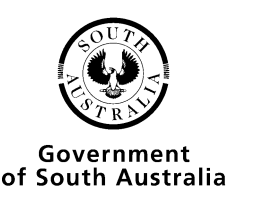

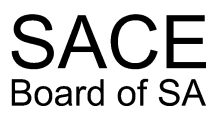

# **Student Guide to Referencing**

You will be required to use referencing in many of the subjects you study as part of the SACE. You will have to research different topics and collect information from a variety of sources. All of these sources, including Internet sources such as web pages, blogs and emails need to be acknowledged appropriately.

You need to acknowledge other people's work which you have used to create your own work. Referencing helps you to avoid plagiarism and shows your readers what you have researched and how you have used the information.

This can include many things, such as exact words (quotes), ideas, diagrams, tables and other images that you use. These may have been compiled from paper sources such as books, multimedia such as television broadcasts, or from internet based sources such as websites. If you have used web based sources you must remember to also provide the date you accessed them.

There are different referencing styles you can choose to use, one of the most frequently used is the Harvard referencing system. Whichever style you choose, the most important thing is for the style to remain constant throughout your work.

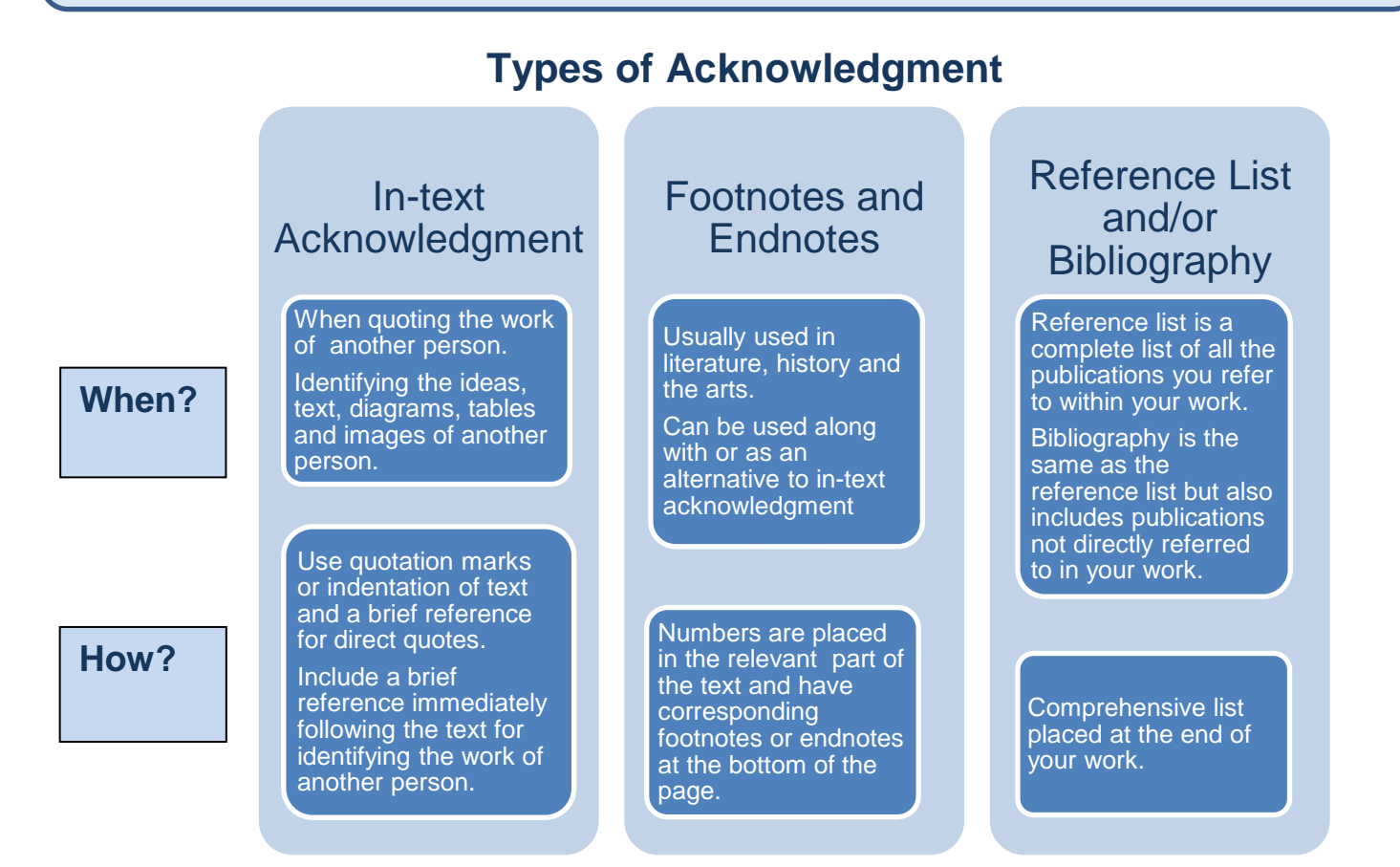

# **Examples of Referencing**

## **In-text Acknowledgment**

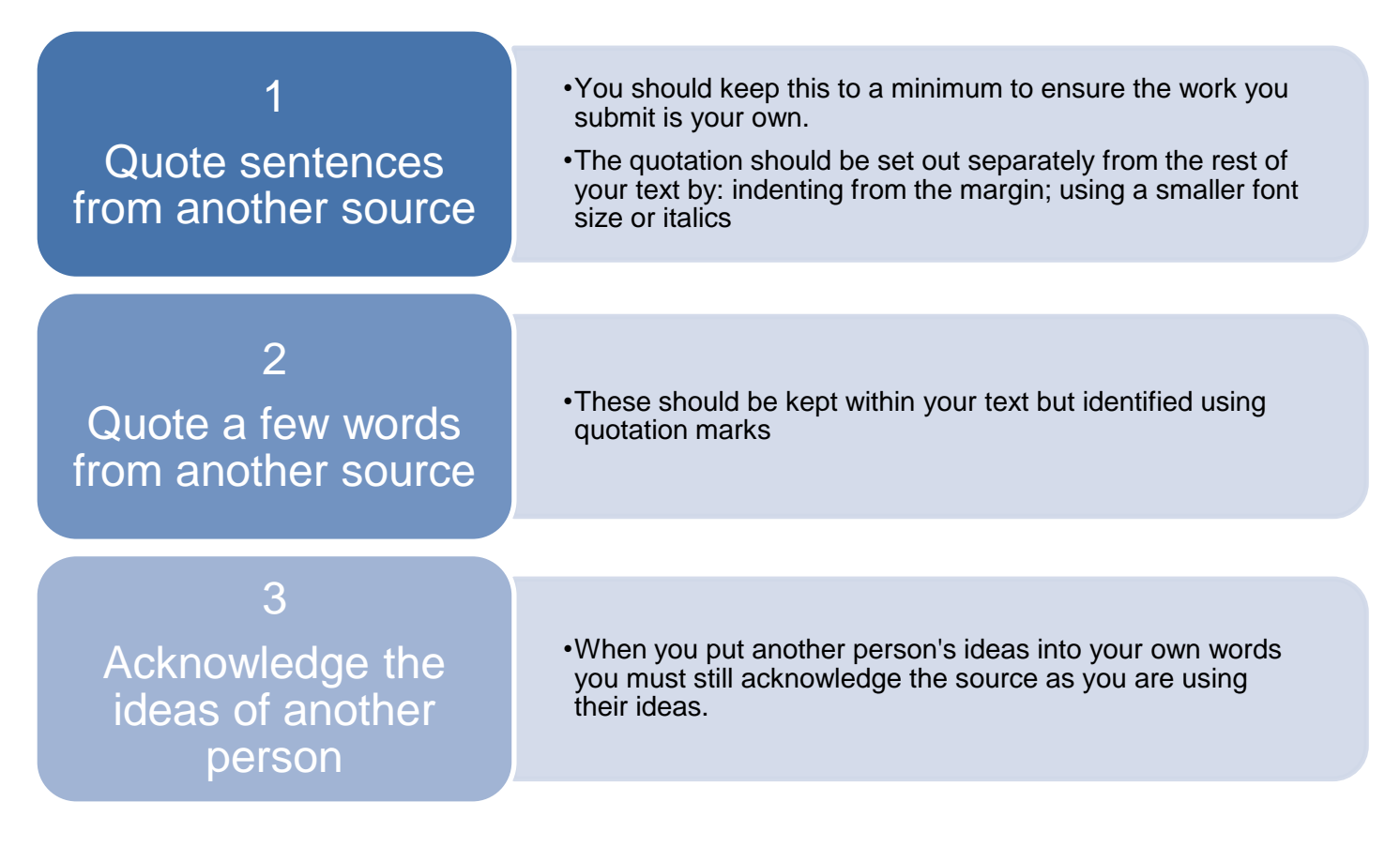

#### **1 Quote sentences from another source**

At the time of the European colonisation the Australian landscape was portrayed as untouched wilderness. In fact, Indigenous Australians were using various techniques, particularly fire, to manage the land:

Indent from the margin

*… the explorers were not pushing out into wilderness, they were trekking through country that had been in human occupation for hundreds of generations. It was land that had been skilfully managed and shaped by continuous and creative use of* 

Leave a line above and below the quote

*fire*. (Reynolds 2000, p.20)

Use a different font than the rest of the text (e.g., make smaller or *italicise*)

Identify author, year of publication and page number at the end of the quote

#### **2 Quote a few words from another source**

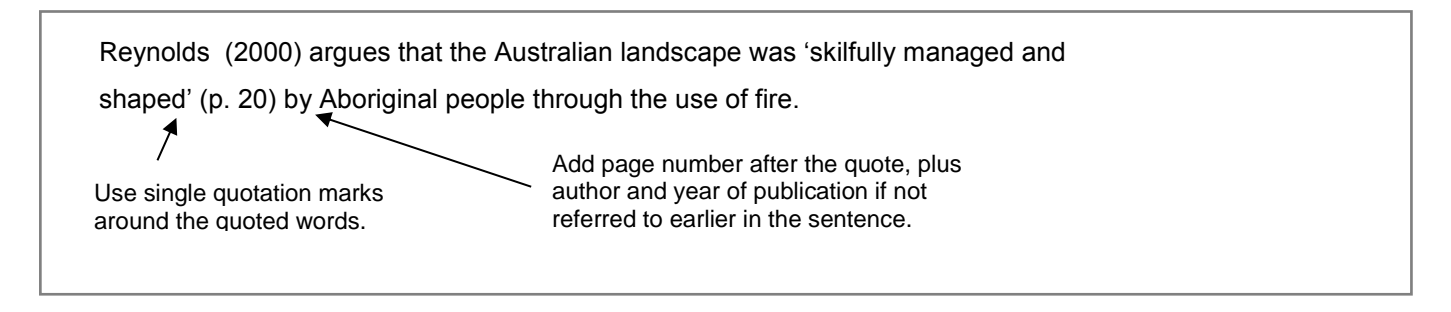

#### **3 Acknowledge the ideas of another person**

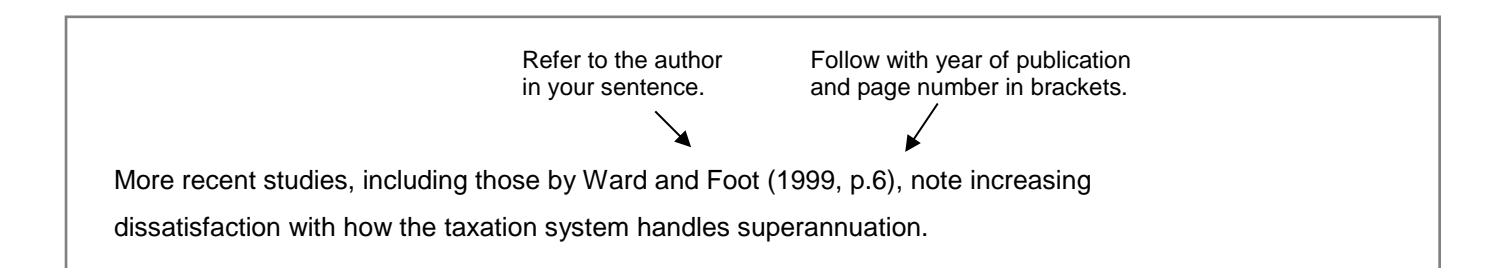

## **Footnotes and Endnotes**

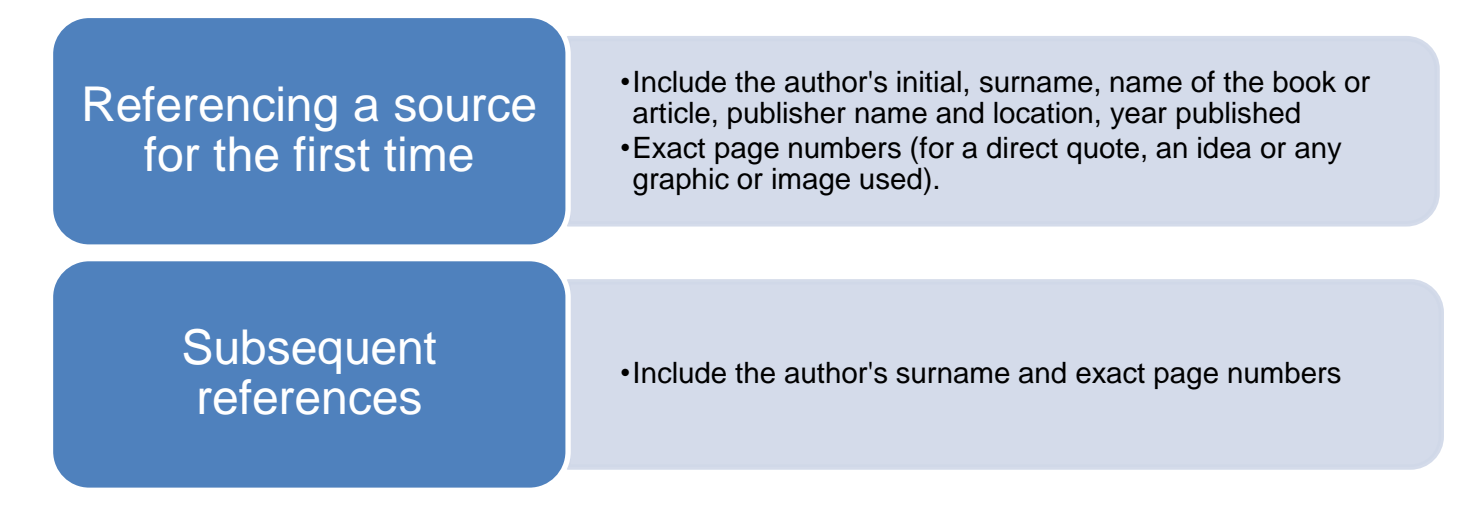

In text

F. Carbone states that the Eureka stockade failed because they all went home. 1……..

Corresponding Footnote at bottom of page or in endnote

- 1. F. Carbone, 'Eureka: the End', CWA Press, Australia, 1989
- 2. Carbone, p 102

## **Reference List and/or Bibliography**

These are the basic elements, in order, for referencing a source in a reference list or bibliography.

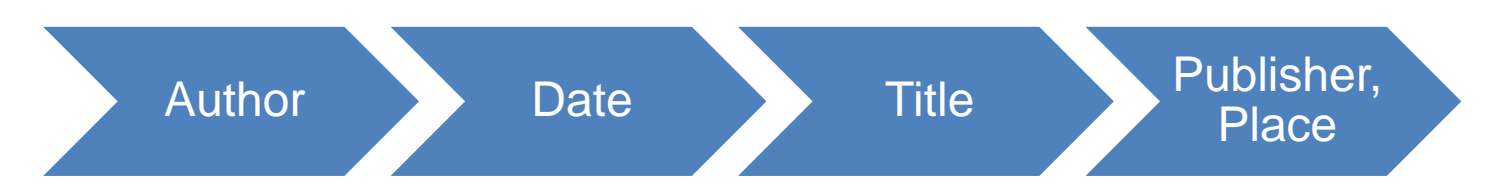

The example below shows a full reference to a source with the basic elements in **bold**. The references should be listed in alphabetical order.

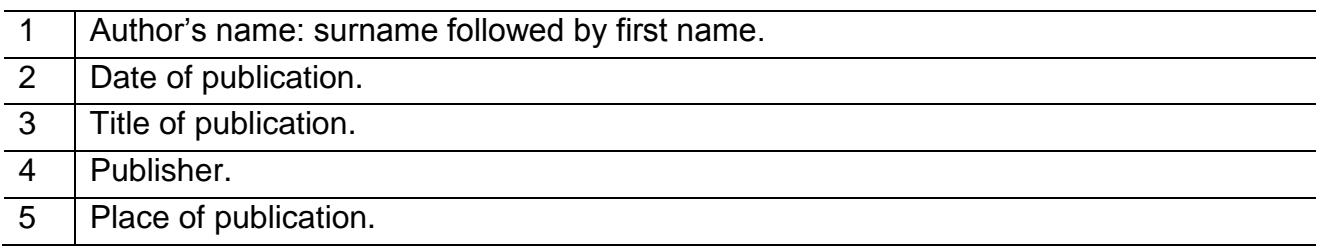

## **Referencing new types of sources**

It is important that you reference **all** Internet sources, including acknowledgment of websites, wikis, blogs, twitter and emails, and that you do so in the same way as your other sources to ensure consistency.

### For a website:

# **In text:**

The Reconciliation Australia website (2005-2009) …

#### **In the reference list or bibliography:**

Reconciliation Australia 2005-2009, accessed 21 December 2009, <http://www.reconciliation.org.au>

## **Referencing and word count**

- The word count includes headings, direct quotations and footnotes which are used for explanation.
- It does not include the title/question page, the contents page, reference list / bibliography, footnotes or in-text references (which list authors), and appendices.